KEK Internal 2002-5 May 2002 R

# Double Dierential Bremsstrahlung Yields per Pair Production or Compton Scattering for <sup>a</sup> Discrete Ordinate Code by EGS4

H. Hirayama

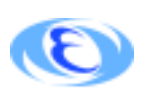

High Energy Accelerator Research Organization

## $\sim$  calculation of  $\sim$  calculation of  $\sim$ Double Dierential Bremsstrahlung Yields per Pair Production or Compton Scattering for <sup>a</sup> Discrete Ordinate Code by EGS4

#### H. Hirayama

High Energy Accelerator Research Organization 1-1 Oho, Tsukuba-shi, Ibaraki, 305-0801 Japan

#### **Abstract**

Bremstrahlung from secondary electrons and positrons created by pair creation has been treated by a simplied method which neglects electrons/positrons movements inside materials using a discrete ordinate code. Bremsstrahlung from recoil electrons after Compton scattering must also be considered for precise calculations of the photon dose inside materials.

It is required to provide data concerning the double differential bremsstrahlung yields after pair production and Compton scattering for a discrete ordinate code. The EGS4 user code, ucbrempc.mor, was written for this purpose.

In this paper, outlines of ucbrempc.mor and the input data are presented together with the calculated results for lead.

### 1 Introduction

Movements of electrons/positrons inside materials are generally not considered in most photon transport codes, especially in the case of a discrete ordinate method. Bremsstrahlungs photons after pair production are treated by simplied methods concerning their angular distribution using an isotropic distribution<sup>[1]</sup> or the direction of a photon before pair creation<sup>[2]</sup>.

Pair-produced particles have production angles relative to the incident photon direction, given by  $\sigma = m_0 c^{\scriptscriptstyle -}/\kappa$ , where  $m_0 c^{\scriptscriptstyle -}$  is the rest-mass energy of the electron and  $\kappa$  the energy of the incident photon. A bremsstralung photon, on the other hand, is emitted atan angle relative to the incident electron direction, given by  $\sigma = m_0 c^+/E_0,$  where  $E_0$  is the total energy of the incident electron. In addition, electrons/positrons suffer many elastic scatterings inside the material and change their directions. Therefore, the angular distributions of bremsstrahlung photons are complicated and strongly depend on the material and the incident photon energy.

Bremsstrahlung photons from a recoil electron after Compton scattering also contribute to the dose inside a material and must be considered.

It is required to provide double differential yields of bremsstrahlung photons after pair production and/or Compton scattering for precise calculations by a discrete ordinate photon transport code.

An elecromagnetic cascade shower Monte Carlo code, EGS4[3], was used for this purpose. The usercode of EGS4, ucbrempc.mor, was written to calculate the required photon yields after pair production and/or Compton scattering.

Outlines of ucbrempc.mor and its input data are given below together with the results for 16 MeV photons in lead.

### 2 Outline of ucbrempc.mor

#### 2.1Main Program

#### 2.1.1 Material data file

Material data produced using pegs4 must be included in a material data file named "paircom.xsec" in this user code. If all material data necessary are included in this file, one can assign the material to be calculated as part of the input data mentioned below.

#### 2.1.2 Input data

The following items are necessary to define the input data, and must be included in the input data file, named "paircom.inp".

- 1. Material name (24 characters)
- 2. Number of energy bins (less than 100)
- 3. Upper energy of each bin (in MeV, lowest energy is assumed as 0.0)
- 4. Number of angular bins (less than 100)
- 5. Upper angle of each angular bin (in degrees, smallest angle is assumed to be 0.0 degree)
- 6. Incident photon energy (in MeV)
- 7. Type of interaction (0:pair creation, 1:Compton scattering)
- 8. History number

A sample of paircom.inp is as follows:

```
WATER-IAPRIM-PHOTX "Material name"
43 "Number of energy bin"
0.01,0.02,0.03,0.045,0.06,0.08,0.1,0.15,0.2,0.3,
0.4,0.45,0.51,0.512,0.6,0.7,0.8,0.9,1.0,1.125,
1.25,1.375,1.5,1.75,2.0,2.25,2.5,3.0,3.5,4.0,
4.5,5.0,5.5,6.0,6.5,7.0,7.5,8.0,9.0,10.0,
12.0,14.0,16.0<br>40
\mathcal{A} . The set of angular bin \mathcal{A} and \mathcal{A} and \mathcal{A} and \mathcal{A} and \mathcal{A} and \mathcal{A} and \mathcal{A}5.4,9.9,14.4,18.9,23.3,27.8,32.2,36.7,41.4,45.5,
50.0,54.4,58.9,63.3,67.8,72.2,76.7,81.1,85.6,90.0,
94.4,98.9,103.9,103.9,103.9,103.3,103.3,107.9,11.1,12.1,12.1,12.1,12.1,12.1,12.1
134.5,138.9,143.3,147.8,152.2,156.7,161.1,165.6,170.1,
174.6,180.0
16.00 "photon energy in MeV"
1 1 The computer of the computer of the computer of the computer of the computer of the computer of the computer of the computer of the computer of the computer of the computer of the computer of the computer of the comput
                                                      "History number"
```
#### 2.1.3 2.1.3 Cut-o energy and production angle after pair production and Bremsstrahlung

A bremsstrahlung photon must be discarded immediately after creation to calculate the double differential bremsstrahlung yield. The photon cut-off energy, PCUT is, therefore, set to the upper energy (20 MeV in this example).

In the default EGS4, the production angle of a pair-produced particle or bremsstrahlung photon is set to  $v = m/\kappa$  or  $v = m/D_0$ , respectively. The option to sample the production angle precisely is used both for pair production and bremsstrahlung by setting the flags of IPRDST and IBRDST to 1.

#### 2.1.4 Sampling of information of an electron/positron after an interaction

In an ordinary calculation, the user code calls SUBROUTINE SHOWER with information about the type of particle (IQI), total energy (EI), positions (XI, YI, ZI), direction cosines (UI, VI, WI), region of source particle (IRI) and weight of the source particle (WTI).

It is necessary to calculate the energy, and the direction cosines after the interaction must be determined at first in this case. The following statements are put before CALL SHOWER. IPACO is a flag used to indicate the type of interaction defined in the input data: 0 for pair creation and 1 for Compton scattering, respectively.

```
X(1)=XI0; Y(1)=YI0; Z(1)=ZI0; U(1)=UI0; V(1)=VI0; W(1)=WI0;
E(1)=EIO; IR(1)=IRIO; IQ(1)=IQIO; WT(1)=WTIO;NP=1; MEDIUM=MED(2);
IF(IPACO.EQ.0) ["Pair creation"
CALL PAIRS;
EIB(1)=E(1); EIB(2)=E(2);
UIB(1)=U(1); UIB(2)=U(2); VIB(1)=V(1); VIB(2)=V(2);
WIB(1)=W(1); WIB(2)=W(2); IQIB(1)=IQ(1); IQIB(2)=IQ(2);
NELPO=2;]
ELSE ["Compton"
call compared by the company of the company of the company of the company of the company of the company of the
IF A R \sim 100 \pm 000 \pm 000 \pm 000 \pm 000 \pm 000 \pm 000 \pm 000 \pmEIB(1); UIB(1); UIB(1); UIB(1); UIB(1); UIB(1); UIB(1); UIB(1); UIB(1); UIB(1); U
VIB(1)=V(1); WIB(1)=W(1); IQIB(1)=IQ(1);]
ELSE [ EIB(1)=E(2); UIB(1)=U(2);
EIB(1)=E(2); UIB(1)=U(2);
VIB(1)=V(2); WIB(1)=W(2); IQIB(1)=IQ(2);]
NELPO=1;
\blacksquareDO IPC=1,NELPO [
```
IF(EIB(IPC).EQ.0.0) [STOP;]

 $\mathcal{X}=\mathcal{X}=\mathcal{$ UI=UIB(IPC); VI=VIB(IPC); WI=WIB(IPC); IRI=IRI0; IQI=IQIB(IPC); WTI=WTI0; EI=EIB(IPC) LATCHI=0;ISOP=IQI; TOTKE=TOTKE+EI+IQI\*PRM;

]

A discarded photon after bremsstrahlung was scored depending on its energy and directional cosine  $W(MP)$  for the double differential bremsstrahlung yield. The energy and angular bins are defined in the input data in the main program.

```
IF(IQ(NP).EQ.0) [
DO IE=1,NEBIN[
IF(E(NP).LE.ETAB(IE)) [EXIT;]
\blacksquareIEBIN=IE;
IF(IEBIN.GT.NEBIN) [IEBIN=NEBIN;]
DO IANG=1,NABIN [
If \mathcal{M} is a set of the contract of the contract of the contract of the contract of the contract of the contract of the contract of the contract of the contract of the contract of the contract of the contract of the c
\blacksquareIF(IANG.GT.NABIN) [IANG=NABIN;]
PHEIW(IANG,IEBIN)=PHEIW(IANG,IEBIN)+DPWT;
```
Full lists of ucbrempc.mor are given in Appendix.

#### 3 Calculated Results for 16 MeV Photons  $\boldsymbol{\mathcal{R}}$

Figs. 1 and 2 show the double differential photon yields in lead produced by 16 MeV photons after pair production and Compton scattering, respectively. The results are shown as photons/Sr./MeV per pair production or Compton scattering.

In Fig. 1, positron annihilation gammas (0.511 MeV), which do not depend on the angular bin, are clearly shown.

At pair production, 1.022 MeV is used to create an electron and positron pair and, therefore, the maximum energy of the electron or positron is 14.978 MeV in this case. This energy is divided between the electron and positron. On the other hand, the maximum energy of a Compton recoil electron is 15.75 MeV, as calculated by the following equation:

$$
E_{max} = h\nu_0 \frac{2h\nu_0/m_0c^2}{1 + 2h\nu_0/m_0c^2},\tag{1}
$$

where  $h\nu_0$  is the incident photon energy before the interaction. The shape at the highest energy part is the reflection of these differences.

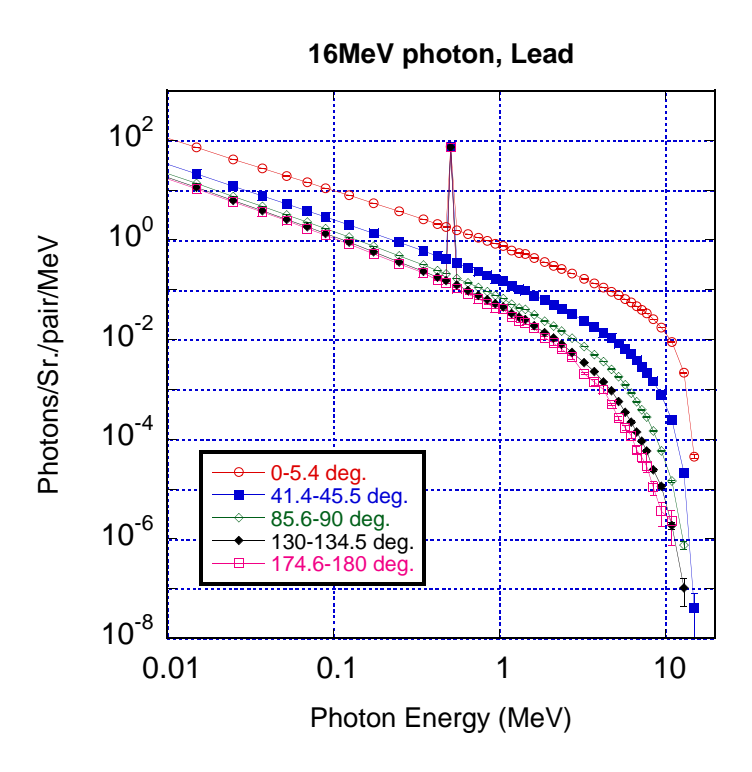

Figure 1: Double differential bremsstrhlung yield per pair production inside lead with 16 MeV photons.

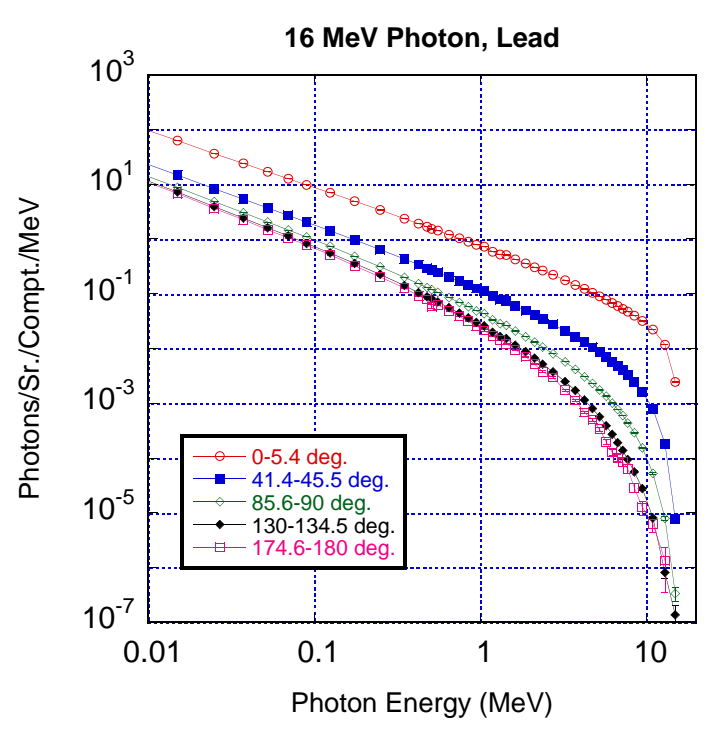

Figure 2: Double differential bremsstrhlung yield per Compton scattering inside lead with 16 MeV photons.

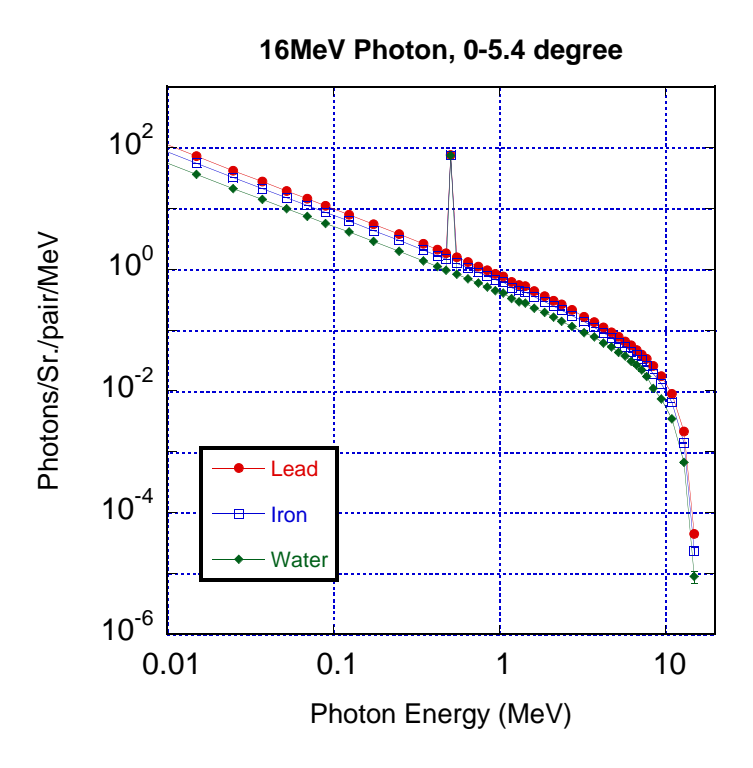

Figure 3: Double differential bremsstrhlung yield between 0 and 5.4 degrees per pair production inside lead, iron and water with 16 MeV photons.

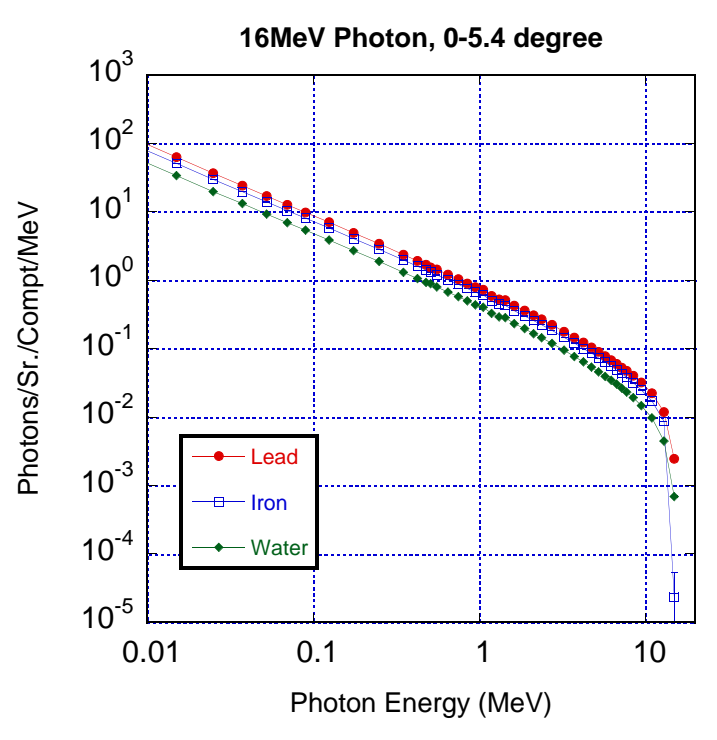

Figure 4: Double differential bremsstrhlung yield between 0 and 5.4 degrees per Compton scattering inside lead, iron and water with 16 MeV photons.

Figs. 3 and 4 show the double differential photon yields between 0 and 5.4 degrees in lead,

iron and water produced by 16 MeV photons after pair production and Compton scattering, respectively.

In general, the photon yields, except for the annihilation photons, slightly decrease with a decrease in the atomic number of the material. This tendency is due to the fact that the ration between the collision and radiative stopping power increases with a decrease in the atomic number.

## References

- [1] Radiation Shielding Information Center Code collection package CCC-336/ASFIT-DS2: Gamma ray transport code for one dimentional finite system, Contributed by the Reactor Research Center, Kaplakkam, India, and ORNL.
- [2] K. Takeuchi and S. Tanaka, "PALLAS-1D(VII): A code for discrete integration of transport equation in one-dimentional plane and spherical geometry",  $JAFRI-M$  82-214 (1984).
- [3] W. R. Nelson, H. Hirayama and D. W. O. Rogers, "The EGS4 Code System", SLAC-265, Stanford Linear Accelerator Center, (1984).

## Appendix: Lists of ucbrempc.mor

!INDENT M3; !INDENT F2;  $\pm^0$ "\*\*\*\*\*\*\*\*\*\*\*\*\*\*\*\*\*\*\*\*\*\*\*\*\*\*\* High Energy Accelerator Research  $"******************************$  0rganization (KEK)  $*$ "\*\*\* UCBEMPC \*\*\*\*\*\*\*  $*$ " "\*\*\*\*\*\*\*\*\*\*\*\*\*\*\*\*\*\*\*\*\*\*\*\*\*\*\* EGS4 USER CODE -- 13 Feb 2002/0930  $\ast$  !!  $\mathbf{u}$  $\mathbf{u}$  $\mathbf{u}$ PROGRAMMER: HIDEO HIRAYAMA High Energy Accelerator Research Organization(KEK)"<br>1-1 Oho, Tsukuba, Ibaraki, 305-0801  $\mathbf{u}$  $\overline{\mathbf{u}}$  $\mathbf{u}$  $\mathbf{u}$  $\mathbf{u}$ JAPAN  $\mathbf{u}$  $\ddot{\phantom{a}}$  $\ddot{\phantom{a}}$  $\mathbf{a}$  $\mathbf{u}$  $\mathbf{u}$ **UCBREMPC**  $PROGRAM:$  $\mathbf{u}$  $\mathbf{u}$  $\mathbf{u}$  $\mathbf{u}$ EGS4 user code to calculate bremmstrahlung  $\bar{\mathbf{u}}$  $\bar{\mathbf{u}}$ production after pair creation or Compton.  $\mathbf{u}$  $\mathbf{u}$ Energy mesh, angular mesh, material and photon  $\mathbf{u}$ energy are read from file (paircom.dat).  $\mathbf{u}$  $\bar{\mathbf{u}}$ Ĥ.  $\ddot{\phantom{a}}$  $\bullet\bullet$  $\mathbf{u}$  $\mathbf{u}$ **FEATURES**  $\mathbf{u}$  $\mathbf{u}$  $\mathbf{u}$ - USES ENERGY CONSERVATION PROGRAM CALLED ECNSV1  $\mathbf{u}$  $\mathbf{u}$ - USES 'COUNTER' ROUTINE CALLED NTALLY  $\mathbf{u}$  $\ddot{ }$  $\mathbf{u}$  $\bullet$  $\ddot{\phantom{a}}$  $\mathbf{u}$ THE FOLLOWING 'STEPS' REFER TO THE STEPS OUTLINED IN THE EGS3 USER MANUAL (SLAC-210).<br>VARIOUS EGS USER NOTES (EUN'S) HAVE BEEN CREATED  $\mathbf{H}$  $\mathbf{H}$  $\mathbf{u}$  $\mathbf{u}$  $\mathbf{u}$ TO SUPPLEMENT SLAC-210 FOR THE CORRECTIONS, CHANGES  $\bullet\bullet$  $\mathbf{u}$  $\mathbf{u}$ AND ADDITIONS THAT ARE IN EGS4.  $\mathbf{u}$  $\mathbf{u}$ "\*\*\*\*\*\*\*\* STEP 1. USER-OVER-RIDE-OF-EGS-MACROS \*\*\*\*\*\*\*\*\*\*\*\*\*\*\*\*\*\*\*\* REPLACE{\$CALL-HOWNEAR(#); } WITH {\$CALL-HOWNEAR-FOR-SLAC-PLANE-GEOMETRY({P1});}  $\mathbf{u}$  $****$ "THIS IS THE MACRO THAT SHOULD RETURN THE CLOSEST PERPENDICULAR "DISTANCE TO ANY SURFACE WHIC FORMS A BOUNDARY FOR THE CURRENT "REGION. IN THIS APPLICATION T IS REPLACED BY THE MACRO FOLLOW- " "ING WHICH IS SPECIALIZED FOR THE SLAC PLANE GEOMETRY.  $\bullet\bullet$  $\mathbf{u}$ "IT IS THE USER'S RESPONSIBILITY TO PROVIDE THIS MACRO FOR HIS "OWN GEOMETRY.  $\ddot{\phantom{a}}$  $\mathbf{u}$ "BUFFER FLUSH" REPLACE{\$CALL-HOWNEAR-FOR-SLAC-PLANE-GEOMETRY(#); } WITH  ${; ZL=Z(NP); IRL=IR(NP)};$ <br> $ZLEFT=ZL-PCOORD(3, IRL-1); ZRIGHT=PCOORD(3, IRL)-ZL;$  ${P1}$ =MIN(ZLEFT,ZRIGHT);} "THIS ROUTINE IS INTENDED TO BE USED TO CALCULATE THE MINIMUM  $\ddot{\phantom{1}}$ "PERPENDICLAR TO THE NEAREST BOUNDING SURFACE. THIS VERSION IS  $\mathbf{u}$ "SPECIALLY DESIGNED FOR THE SLAC PLANE GEOMETRY PACKAGE.<br>"A DIFFERENT VERSION IS NEEDED FOR OTHER GEOMETRY PACKAGES.  $\ddot{\phantom{a}}$  $\ddot{\phantom{a}}$ 

"SLAC DEFINITION OF /GEOM/ AND RE-DEFINITIONS FOR /PLADTA/ "  $\mathbf{C}$ ----------------------------------------------------------<sup>1</sup> " Select random number generator: 0=RAN6 1=RAN6 1=RANG " 0=RANG " 0=RANG " 0=RANG " 0=RANG " 0=RAN6 1=RANG " 0=R  $R$  and  $R$  is a lagged-fibonacle method pseudo random number generator. The second random  $R$ "devised by George Marsaglia and Arif Zaman. " REPLACE {\$RNGEN} WITH {1} REPLACE  $\mathcal{L}$  and  $\mathcal{L}$  and  $\mathcal{L}$  and  $\mathcal{L}$  and  $\mathcal{L}$  and  $\mathcal{L}$ REPLACE {;COMIN/RANDOM/;} WITH {<br>{SETR\_B=\$RNGEN}  $[IF]$  {COPY B}=0 [  $\mathbf{C}=\mathbf{C}=\mathbf{$  $\blacksquare$  $IIF1$   ${}_{0}PY$   $B}=1$   $I$ [IF] **[IF]**  $\mathbf{C}=\mathbf{C}$  [IF]  $\mathbf{C}=\mathbf{C}$  [IF]  $\mathbf{C}=\mathbf{C}$  [IF]  $\mathbf{C}=\mathbf{C}$  [IF]  $\mathbf{C}=\mathbf{C}$  [IF]  $\mathbf{C}=\mathbf{C}$  [IF]  $\mathbf{C}=\mathbf{C}$  [IF]  $\mathbf{C}=\mathbf{C}$  [IF]  $\mathbf{C}=\mathbf{C}$  [IF]  $\mathbf{C}=\mathbf{C}$  [IF]  $\mathbf{C}=\mathbf$ , common randomnical common randomnical common randomnical common  $\mathcal{A}$  $\blacksquare$ } REPLACE  ${\mathcal{A}}$  , and the set of the set of the set of the set of the set of the set of the set of the set of {SETR B=\$RNGEN}<br>[IF] {COPY B}=0 [  $\mathbf{C}=\mathbf{C}=\mathbf{$ IXX=IXX\*663608941;{P1}=IXX\*0.23283064E-09;IF(IXX.LT.0){P1}={P1}+1.0;  $[IF]$  {COPY B}=1 [  $\blacksquare$  and  $\blacksquare$  $P_{1}$  -urns and  $P_{2}$  -urns are  $P_{1}$  . If  $P_{2}$  is the  $P_{1}$  -urns and  $P_{2}$  . The  $P_{1}$ URNDM(IXX) = {P1}; IX $\sim$  IX $\sim$  If  $\sim$  IX $\sim$  IXJXX-1; IXX.EQ.0) JXXX-1; IXXX-1; IXX-1; IXXX-1; IXX-1; IXX.EQ.0) JXX-1; IXX-1; IXX-1; IXX-1; IXX-1; IXX-1; IXX-CRNDM=CRNDM-CDRNDM; IF(CRNDM.LT.0.) CRNDM=CRNDM+CMRNDM;  ${\bf P}={\bf P}={\bf P}$  $\blacksquare$  $\overline{a}$  , and the state of the state  $\overline{a}$ "before any random numbers are asked for";  $T$  this should be called somewhere near the beginning of the main routine  $T$  the main routine  $T$ REPLACE {\$PACE FROM INITIALIZATION;}} WITH {;}  ${\bf S} = {\bf S}$  $\blacksquare$  and  $\blacksquare$  and  $\blacksquare$  and  $\blacksquare$  and  $\blacksquare$  and  $\blacksquare$ [IF] {COPY B}=1 [ IXX=0; JXX=0; CALL RMARIN; DO II=1,20005[  $\mathbf{r}$  and  $\mathbf{r}$  and If  $I = \{I, I, I\}$ (8X,7I3); ]  $\mathbf{I}$  $\blacksquare$ } PARAMETER \$MXPLNS=2; "NUMBER OF PLANE"<br>PARAMETER \$MXSPHE=1; "Number of shpere" PARAMETER \$MXSPHE=1; "Number of shpere" PARAMETER \$NCASES=1000000; "MAXIMUN NUNBER OF CASES" PARAMETER \$NCASES=400000; "MAXIMUN NUNBER OF CASES" PARAMETER \$NBATCH=500; "Number of batch" PARAMETER \$NEBIN=100; "Number of energy bin" PARAMETER \$ANGBIN=100; "Number of angular bin" "\*\*\*\*\*\*\*\*\*\*\*\*\*\*\*\*\*\*\* ADDITIONAL (NON-EGS) MACROS \*\*\*\*\*\*\*\*\*\*\*\*\*\*\*\*\*\*" "\*\*\*\*\*\*\*\*\*\*\*\*\*\*\*\*\*\*\*\*\*\*\*\*\*\*\*\*\*\*\*\*\*\*\*\*\*\*\*\*\*\*\*\*\*\*\*\*\*\*\*\*\*\*\*\*\*\*\*\*\*\*\*\*\*\*"  $\mathbf{u}$ N O N E "\*\*\*\*\*\*\*\*\*\*\*\*\*\*\*\*\*\*\*\*\*\*\*\*\*\* DECLARATIONS \*\*\*\*\*\*\*\*\*\*\*\*\*\*\*\*\*\*\*\*\*\*\*\*\*\*" ;COMIN/DEBUG,BOUNDS,BREMPR,EDGE,ELECIN,ETALY1,GEOM,PHOTIN,SPH DTA, MEDIA,MISC,NTALY1,RANDOM,STACK,THRESH,UPHIOT,USEFUL,USER/; common, common, nuclearly number of interesting accounting COMMON/TOTALS/PHEIW(\$ANGBIN,\$NEBIN),WIANG(\$ANGBIN),ETAB(\$NEBIN) ,

NEBIN, NABIN;

COMMON/PASSIT/NREG, NPLAN; DIMENSION PHEIWPB(\$ANGBIN,\$NEBIN,\$NBATCH),EIB(2),UIB(2),VIB(2), WIB(2), IQIB(2), SANG(\$ANGBIN), ANG(\$ANGBIN), EBIN(\$NEBIN);<br>REAL\*8 TOTKE, AVAILE, DEPE;<br>"NEEDED FOR ENERGY CONSERVATION TABULATION" CHARACTER\*4 MEDARR (24,1); "\*\*\*\*\*\*\*\*\*\*\*\*\*\*\*\* START OF EXECUTABLE CODE \*\*\*\*\*\*\*\*\*\*\*\*\*\*\*\*\*\*\*\*\*\*\*\*\*\*\* OPEN(5, FILE='paircom.inp', STATUS='UNKNOWN'); OPEN(6, FILE='mortjob.output', STATUS='UNKNOWN'); OPEN(7, FILE='mortjob.out7', STATUS='UNKNOWN');<br>OPEN(8, FILE='mortjob.out7', STATUS='UNKNOWN');<br>OPEN(12, FILE='paircom.xsec', STATUS='ULD'); "\*\*\*\*\*\*\*\* STEP 2. PRE-HATCH-CALL-INITIALIZATION COMES NEXT \*\*\*\*\*\*\*" NMED=1: "NUMBER OF MEDIA" READ(5,:FMTMA:)  $(MEDARR(I,1), I=1, 24)$ ;  $: FMTMA : FORMAT(24A1);$  $DO$  J=1, NMED  $[$ DO I=1,24 [MEDIA(I,J)=MEDARR(I,J);]] "NUMBER OF PLANES" NPLAN=\$MXPLNS; NREG=NPLAN+1; "NUMBER OF REGIONS (INCLUDING OUTSIDE VACUUM" REGION) "SET MEDIUM INDEX FOR EACH REGION"  $/MED(1)$ , MED(NREG)  $/=0$ ; "VACUUM REGIONS" "MEDARR material"  $MED(2)=1;$  $PCUT(2) = 20.0;$ "Discard photon immediately" "\*\*\*\*\*\*\*\*\*\*\*\*\*\*\*\*\*\* STEP 3. HATCH-CALL COMES NEXT \*\*\*\*\*\*\*\*\*\*\*\*\*\*\*\*\*\*\* CALL HATCH: "OUTPUT VARIOUS QUANTITIES ASSOCIATED WITH THE MEDIA" OUTPUT: ('1QUANTITIES ASSOCIATED WITH EACH MEDIA:',//); DO J=1,NMED [<br>OUTPUT (MEDIA(I,J),I=1,24); (/,1X,24A1);<br>OUTPUT RHO(J),RLC(J); (5X,'RHO=',G15.7,'G/CM\*\*3<br>G15.7,'CM');<br>OUTPUT AE(J),UE(J); (5X,'AE=',G15.7,'MEV UE='<br>OUTPUT AP(J),UP(J); (5X,'AP=',G15.7,'MEV UP='  $RLC = ?$ . UE=', G15.7,' MEV');<br>UP=', G15.7,' MEV'); OUTPUT; (/' INFORMATION OF MEDIUM AND CUT-OFFFOR EACH REGION'//); DO  $I=1$ , NREG  $\Gamma$ IF(MED(I).EQ.O) [OUTPUT I,ECUT(I),PCUT(I);<br>(' MEDIUM(',I3,')=VACUUM',18X,'ECUT=',G10.5,' MEV, PCUT=',G10.5,' MEV'); ELSE [OUTPUT I, (MEDIA(II, MED(I)), II=1, 24), ECUT(I), PCUT(I);<br>(' MEDIUM(', I3,')=', 24A1, 'ECUT=', G10.5, ' MEV, PCUT=', G10.5, ' MEV');] DO I=1.NREG [IF(IEDGFL(I).NE.O) [CALL EDGSET(NREG): EXIT:11 "\*\*\*\*\*\*\*\*\*\*\*\* STEP 4. HOWFAR-INITIALIZATION COMES NEXT \*\*\*\*\*\*\*\*\*\*\*\*\*" 

"DEFINE VARIOUS THICKNESSES/DISTANCES" "Thickness of sample in cm" TDE=100.0: "DEFINITION OF PLANES" "SET ALL COORDINATES AND NORMALS TO ZERO TO BEGIN WITH" DO J=1.NPLAN [ PC00RD $(1, J) = 0.0;$  PC00RD $(2, J) = 0.0;$  PC00RD $(3, J) = 0.0;$  $PNORM(1, J)=0.0; PNORMAL(2, J)=0.0;$  $PNORM(3, J)=1.0$ :  $\overline{1}$ "NOW PUT IN THE EXCEPTIONS"  $PCOORD(3,1) = -100.0;$  $PCOORD(3,2)=TDE;$ OUTPUT: ('1PCOORD AND PNORM VALUES FOR EACH J-PLANE (I=1,3):',//); DO J=1, NPLAN [<br>OUTPUT J, (PCOORD(I, J), I=1, 3), (PNORM(I, J), I=1, 3);  $(15, 6G15.7);$ "\*\*\*\*\*\*\*\*\*\* STEP 5. INITIALIZATION FOR AUSGAB COMES NEXT \*\*\*\*\*\*\*\*\*\*" CALL ECNSV1 (0, NREG, TOTKE); " INITIALIZE ESUM ARRAY FOR ENERGY" CONSERVATION CALCULATION.  $\mathbf{u}$ NREG=NUMBER OF REGIONS"<br>TOTKE=TOTAL KE (DUMMY VARIABLE HERE)"<br>(MUST BE REAL\*8)"  $\mathbf{u}$  $\mathbf{u}$ CALL NTALLY (O, NREG);  $NCOUNT=0$ ; "PARTICLE HISTORY COUNTER" NCOUNI-0; FARILLE HISION: COUNTILE TO<br>ILINES=0; "INITIALIZE LINE-OUTPUT COUNTER"<br>DEPE=0.DO; "ZERO THE ENERGY DEPOSITION AT SCINTILATOR"<br>PEFF=0.0; "Zero of the peak efficiency"  $DO$   $IANG=1.40$   $\Gamma$ DO  $J=1$ , \$NEBIN  $\overline{C}$ PHEIW(IANG, J)= $0.0$ ; ]]  $READ(5, *)$  NEBIN;<br>READ(5,\*) (ETAB(J), J=1, NEBIN); WIANG(IANG)=COS(ANG(IANG)/180.0\*PI);<br>IF(IANG.EQ.1) [SANG(IANG)=2.0\*PI\*(1.0-WIANG(IANG));] ELSE [SANG(IANG)=2.0\*PI\*(WIANG(IANG-1)-WIANG(IANG));] "USAGE: IPRDST=0 => EGS4 DEFAULT ANGLE SELECTION Ĥ.  $\mathbf{u}$ IPRDST=1 => LOWEST ORDER ANGULAR DISTRIBUTION  $\mathbf{u}$  $IPROST=1;$ "USAGE: IBRDST=0 => EGS4 DEFAULT ANGLE SELECTION u. Ĥ. IBRDST=1 => KOCH AND MOTZ (1959) EQ. 2BS ANGLE SELECTION IBRDST=1; IBRSPL=1; "Set brems splitting flag" IF(IBRSPL.NE.O) [<br>NBRSPL=100;"Splitting number" FBRSPL=1.0/FLOAT(NBRSPL); "Weight after splitting" ᄀ "\*\*\*\*\*\* STEP 6. DETERMINATION OF INCIDENT PARTICLE PROPERTIES \*\*\*\*" 

IQIO=0; "INCIDENT PARTICLE"

 $READ(5, *)$   $EIO$ :  $EIO = EIO - IOI * P$ ŔM: "TOTAL ENERGY OF PARTICLE (MEV) " AVAILE=EIO + IQIO\*PRM; "AVAILABLE K.E. (MEV) (MUST BE REAL\*8)" EKIN=AVAILE; "\*PRESTA\*"  $ECUTMN=ECUT(2); EKO=EKIN;$ **SPRESTA-INPUTS;** "INPUT THE \*PRESTA\* VARIABLES" EISING=EI: "SINGLE PRECISION ENERGY VARIABLE"  $READ(5, *)$  IPACO; "0: after pair creation, 1:after Compton scattering" XIO=0.0; YIO=0.0; ZIO=0.0; "STARTING COORDINATES (CM)"<br>UIO=0.0; VIO=0.0; WIO=1.0; "INCIDENT DIRECTION COSINES"<br>IRIO=2; "ENTRANCE REGION DEFINITION"<br>WTIO=1.0; "WEIGHT FACTOR OF UNITY" IDINC=-1; "AN IDENTIFIER (LIKE IARG) TO MARK INCIDENT PARTICLES" \$RNG-INITIALIZATION;  $\dot{I}$ XXST=IXX; "NUMBER OF INCIDENT CASES TO PRINT OUT"  $NWRITE=10:$  $READ(5, *)$  NCASES; "MAXIMUM NUMBER OF INCIDENT CASES TO RUN" WEATCH=\$NBATCH; WUMBER OF BATCH"<br>NCASPB=NCASES/NBATCH; "NUMBER OF CASES PER BATCH"<br>NOFBAT=0; "NUMBER OF BATCH FINISHED" NLINES=15: "NUMBER OF LINES TO PRINT OUT" TOTKE=0.0: "\*\*\*\*\*\*\*\*\*\*\*\*\*\*\*\*\*\*\*\* STEP 7. SHOWER-CALL---NEXT \*\*\*\*\*\*\*\*\*\*\*\*\*\*\*\*\*\*\* DO I=1.NCASES ["START OF SHOWER CALL LOOP"  $X(1)=XIO; Y(1)=YIO; Z(1)=ZIO; U(1)=UIO; V(1)=VIO; W(1)=WIO;$  $E(\overline{i})$ =EIO; IR(1)=IRIO; IQ(1)=IQIO; WT(1)=WTIO;<br>NP=1; MEDIUM=MED(2); IF(IPACO.EO.O) ["Pair creation" CALL PAIRS: EIB(1)=E(1); EIB(2)=E(2); UIB(1)=U(1); UIB(2)=U(2); VIB(1)=V(1); VIB(2)=V(2);<br>WIB(1)=W(1); WIB(2)=W(2); IQIB(1)=IQ(1); IQIB(2)=IQ(2);  $NELP0=2:1$ ELSE ["Compton"<br>CALL COMPT: IF(IQ(1).NE.O) [<br>EIB(1)=E(1); UIB(1)=U(1);<br>VIB(1)=V(1); WIB(1)=W(1); IQIB(1)=IQ(1);] ELSE [  $\overline{EIB(1)} = E(2)$ ; UIB(1)=U(2);  $VIB(1)=V(2); WIB(1)=W(2); IQIB(1)=IQ(2);$  $NELPO=1$ :  $\overline{1}$ DO IPC=1.NELPO [  $IF(EIB(IPC).EQ.0.0) [STOP; ]$  $XI=XIO; YI=YIO; ZI=ZIO;$  $\overline{UI=UIB(IPC)}$ ;  $\overline{VI=VIB(IPC)}$ ;  $WI=WIB(IPC)$ ;

```
IRI=IRIO; IQI=IQIB(IPC); WTI=WTIO;
EI=EIB(IPC);LATCHI=0;ISOP=IQI;TOTKE=TOTKE+EI+IQI*PRM;
IF(NCOUNT.LE.NWRITE.AND.ILINES.LE.NLINES) [<br>OUTPUT EI,XI,YI,ZI,UI,VI,WI,<br>IQI,IRI,IDINC; (7G15.7,3I5);
  ILINES=ILINES+1;]
CALL SHOWER (IQI, EI, XI, YI, ZI, UI, VI, WI, IRI, WTI);
\mathbf{I}IF(MOD(I, NCASPB).EQ.O)[
NOFBAT=NÓFBAT+1;
DO TANG=1, NABIN [
DO IE=1, NEBIN [<br>PHEIWPB (IANG, IE, NOFBAT)=PHEIW (IANG, IE) /NCASPB;<br>PHEIW (IANG, IE)=0.0;
<u>ננ</u>
NCOUNT=NCOUNT + 1;<br>
TVVEND=TXX: "LAST RANDOM NUMBER USED"
"END OF SHOWER CALL LOOP"]
"******************** STEP 8. OUTPUT OF RESULTS *********************
OUTPUT NCOUNT, IXXST, IXXEND, AVAILE, TOTKE;<br>('1', I1O,' CASES COMPLETED',<br>//,' IXXST=', I12, /,' IXXEND=', I12, //,' AVAILABLE K.E.=',<br>G15.5,' MEV', /,' TOTKE=', E15.5,' MEV', //);
OUTPUT; (' PRESTA algorithm is used.'/);
IF(IPACO.EQ.O) ["After pair"
OUTPUT EIO; (' Bremss. after pair, Photon energy =', G15.5,'MeV');
WRITE(7,:FMTO:) EIO;<br>:FMTO:FORMAT(' Photon Energy=',G15.5,'MeV'/
' EUP, photons/Sr./pair');
ELSE ["After Compt"
OUTPUT EIO; (' Bremss. after Compt, Photon energy =', G15.5, 'MeV');
WRITE(7,:FMT01:) EI0;<br>:FMT01:FORMAT(' Photon Energy=',G15.5,'MeV'/
' EUP, photons/Sr./Compt');
\mathbf{I}OUTPUT ; (/' Doublel differentila bremsstralung ');
DO IANG=1, NABIN [
DU IANG=1,NABIN L<br>IF(IANG.EQ.1) [ANGO=0.0; ANG1=ANG(1);]<br>ELSE [ANGO=ANG(IANG-1); ANG1=ANG(IANG);]<br>OUTPUT ANGO,ANG1;(' Angle ',F6.1,' -- ',F6.1,' degree');
WRITE(7,:FMT1:) ANGO, ANG1;<br>:FMT1:FORMAT(' Angle ',F6.1,' -- ',F6.1,' degree');
OUTPUT;
(' Upper energy', 10X,' photons/Sr. ');
DO IE=1, NEBIN [
IF(IE.EQ.1) [ELOW=0.0;]ELSE [ELOW=ETAB(IE-1);]EUP = ETAB(IE);
DELTAE = EUP - ELOW;IF(ELOW.GT.EIO) [EXIT;]
/AVENEW, DESCI2/-0.0;
```

```
DO J=1,NOFBAT [
AVENEW=AVENEW+PHEIWPB(IANG,IE,J)/NOFBAT;
DESCI2=DESCI2+PHEIWPB(IANG,IE,J)*PHEIWPB(IANG,IE,J)/NOFBAT;
\blacksquareSIGMAW=SQRT((DESCI2-AVENEW*AVENEW)/(NOFBAT-1));
AVENEW=AVENEW/SANG(IANG);
SIGMAW=SIGMAW/SANG(IANG);
(1X, G10.4, \frac{1}{2} - \cdot, G15.5, \frac{1}{2} + \cdot, G15.5);
WRITE(7,:FMT2:) EUP,AVENEW,SIGMAW;
:FMT2:FÓRMAT(3E10.3);<br>11
]]
"NEXT, CALL THE SUBROUTINE ECNSV1 TO WRITE-OUT THE ENERGY<br>DEPOSITION"
CALL ECNSV1(1,NREG,TOTKE);
CALL NTALLY(1,NREG);
STOP;
END:END; "END OF MAIN PROGRAM"
%E
"******************************************************************"
                       KEK, High Energy Accelerator Research Organization"
SUBROUTINE AUSGAB(IARG);
                                             EGS4 SUBPROGRAM - 13 Feb 2002/1730"
"******************************************************************"
;COMIN/DEBUG,EPCONT,ETALY1,MISC,NTALY1,SPHDTA,STACK/;
COMMON/TOTALS/PHEIW($ANGBIN,$NEBIN),WIANG($ANGBIN),ETAB($NEBIN)
,
                   NEBIN, NABIN;
COMMON/PASSIT/NREG, NPLAN;
COMMON/LINES/NLINES,NWRITE,NCOUNT,ILINES;
REAL*8 DPWT, DEPE;<br>IRL=IR(NP): "SET LOCAL VARIABLE"
IRL=IR(NP); "SET LOCAL VARIABLE"
DPWT=WT(NP);
"KEEP TRACK OF THE ENERGY DEPOSITION---FOR CONSERVATION
ESUM(IQ(NP)+2,IRL,IARG+1)=ESUM(IQ(NP)+2,IRL,IARG+1)+EDEP*DPWT;
NSUM(IQ(NP)+2,IRL,IARG+1); NSUM(IQ(NP)+2,IRL,IARG+1) + 1;
IF(IQ(NP).EQ.0) [
do international contracts of the contracts of the contracts of the contracts of the contracts of the contracts of the contracts of the contracts of the contracts of the contracts of the contracts of the contracts of the c
If \begin{array}{ccc} \hline \end{array} is a contract to the contract of \begin{array}{ccc} \hline \end{array}]
IEBINE=IEBIN=IEBIN=IEBIN=IEBIN=IEBIN=IEBIN=IEBIN=IEBIN=IEBIN=IEBIN=IEBIN=IEBIN=IEBIN=IEBIN=IEBIN=IEBIN=IEBIN=I
IF(IEBIN.GT.NEBIN.GT.NEBIN.GT.NEBIN;);
\blacksquareIf \mathcal{M} is a set of \mathcal{M} is a set of \mathcal{M} is a set of \mathcal{M} is a set of \mathcal{M}]
IF(IANG.GT.NABIN) [IANG=NABIN;]
PHEIW(IANG,IEBIN)=PHEIW(IANG,IEBIN)+DPWT;
\overline{1}\blacksquareIF(NCOUNTER IN THE INTERNATION AND ILINES. IN THE INTERNATION AND INTERNATIONAL INTERNATIONAL INTERNATIONAL IN
OUTPUT E(NP), Y(NP), Y(NP), Y(NP), Y(NP), Y(NP), Y(NP), Y(NP), Y(NP), Y(NP), Y(NP), Y(NP), Y(NP), Y(NP), Y(NP), Y(NP), Y(NP), Y(NP), Y(NP), Y(NP), Y(NP), Y(NP), Y(NP), Y(NP), Y(NP), Y(NP), Y(NP), Y(NP), Y(NP), Y(NP), Y(NP)
   \blacksquareILINES=ILINES+1;]
```

```
RETURN;
```

```
END; "END OF SUBROUTINE AUSGAB"
\mathbf{v}KEK, High Energy Accelerator Research Organization"
SUBROUTINE HOWFAR;
" EGS4 SUBPROGRAM - 13 Feb 2002/1730"
, and the stack of the stack, the stack of the stack, the stack of the stack, the stack of the stack, the stack of the stack, the stack of the stack of the stack of the stack, the stack of the stack, the stack of the stac
commonly commonly commonly commonly
IRL=IR(NP); "SET LOCAL VARIABLE"
IF(IRL.LE.1.OR.IRL.EQ.NREG) [IDISC=1; RETURN;]
\mathbf{N}next in the interval of \mathbf{I}NRG2=IRL-1;$PLAN2P(NPL1,NRG1,1,NPL2,NRG2,-1);
returned and a second control of the second control of the second control of the second control of the second control of the second control of the second control of the second control of the second control of the second co
END OF SUBROUTINE HOWFARE HOWFARE HOWFARE HOWFARE HOWFARE HOWFARE HOWFARE HOWFARE HOWFARE HOWFARE HOWFARE HOWF
```

```
\mathbf{v} =
```
"\*\*\*\*\*\*\*\*\*\*\*\*\*\*\*\*\*\*\*\*\*\*\*\*\*\*\*\*\*\*\*\*\*\*\*\*\*\*\*\*\*\*\*\*\*\*\*\*\*\*\*\*\*\*\*\*\*\*\*\*\*\*\*\*\*\*"  $\mathcal{S}$  subsets the extension of  $\mathcal{S}$  and  $\mathcal{S}$  and  $\mathcal{S}$  and  $\mathcal{S}$  and  $\mathcal{S}$  and  $\mathcal{S}$  and  $\mathcal{S}$  and  $\mathcal{S}$  and  $\mathcal{S}$  and  $\mathcal{S}$  and  $\mathcal{S}$  and  $\mathcal{S}$  and  $\mathcal{S}$  and  $\mathcal{S}$  and  $\mathcal{$ " EGS 4 MAY 1983/1730" EGS 4 MAY 1983/1730 EGS 4 MAY 1983/1730 EGS 4 MAY 1983/1730 EGS 4 MAY 1983/1730 EGS 4 MAY 1983/1730 EGS 4 MAY 1983/1730 EGS 4 MAY 1983/1730 EGS 4 MAY 1983/1730 EGS 4 MAY 1983/1730 EGS 4 MAY 1983/1730 " SUBROUTINE FOR KEEPING TRACK OF ENERGY CONSERVATION---TO BE " " USED WITH EGS USER CODES. WHEN NTREE=0, THE PROGRAM IS  $\mathbf{u}$ " OTHERWISE, IT IS ENTERED FOR TOTALING AND OUTPUTTING THE " RESULTS. THE ESUM ARRAY IS NEEDED IN SUBROUTINE AUSGAB, IS NEEDED IN SUBROUTING AND IS NEEDED IN SUBROUTING. " " WHERE EDEP (ENERGY DEPOSITION) IS ADDED TO THE ELEMENT OF " THE ARRAY CORRESPONDING TO THE VALUE OF IQ, IR, AND IARG.  $\mathbf{u}$ " THE ARRAY CORRESPONDING TO THE VALUE OF IQ, IR, AND IARG. " COMIN/DEBUG,ETALY1/; "INSERT IN ALL SUBPROGRAMS THAT USE ESUM" REAL\*8 ROWSUM(4,\$MXREG),COLSUM(4,5),SUMSUM(4),GSUM,TOTKE; CHECK WHETHER NREG IS GE \$MXREG. IF IT IS, STOP AND OUTPUT.  $\mathbf{u}$ IF(NREG.GT.\$MXREG)"[<br>MDUMMY=\$MXREG: OUTPUT NREG, MDUMMY;  $\overline{O(77)}$ , \*\*\*\*\* NOTE: STOPPED IN SUBROUTINE ECNSV1 BECAUSE NREG= ', I5,' IS LARGER THAN \$MXREG= ',I5,' \*\*\*\*\*');  $STOP;$ ] IF(NTREE.EQ.0) [ "INITIALIZE ESUM TO ZERO AND RETURN" DO I=1,4 [DO J=1,NREG [DO K=1,5 [ESUM(I,J,K)=0.D0;]]] returned and a second control of the second second control of the second second second second second second second second second second second second second second second second second second second second second second se  $\mathbf{u}$ REACH THIS POINT WHEN FINAL TALLY IS TO BE MADE."  $\mathbf{H}$ FIRST, INITIALIZE SUMS" GSUM=0.D0; DO IQ=1,4 [<br>SUMSUM(IQ)=0.DO; SUMSUM(IQ)=0.D0;  $\blacksquare$  $\blacksquare$  $END$  OF  $IO-LOOP"$ ]  $\mathbf{H}$ SUM IQ=1,2,3 INTO IQ=4 OF ESUM FOR ALL IR- AND ICODE-VALUES" DO IR=1,NREG [ DO IQ=1,3 [  $\blacksquare$ ESUM(4,IR,ICODE)=ESUM(4,IR,ICODE) + ESUM(IQ,IR,ICODE); ]]]  $\mathbf{u}$ NORMALIZE DATA TO TOTKE" DO IQ=1,4 [<br>DO IR=1, NREG [ DO IR=1,NREG [ DO ICODE=1,5 [ ESUM(IQ,IR,ICODE)=ESUM(IQ,IR,ICODE)/TOTKE; ]]]  $\mathbf{H}$ SUM-UP COLUMNS AND ROWS" DO IQ=1,4 [<br>DO IR=1,NREG [ DO IR=1,NREG [  $\blacksquare$ ROWSUM(IQ,IR)=ROWSUM(IQ,IR)+ESUM(IQ,IR,ICODE); ר ר ]] DO ICODE=1,5 [ DO IR=1,NREG [ COLSUM(IQ,ICODE)=COLSUM(IQ,ICODE)+ESUM(IQ,IR,ICODE); ]]

END OF IQ-LOOP"]  $\mathbf{u}$ NOW GET TOTAL FOR IO AND GRAND TOTAL" " NOW GET TOTAL FOR IQ AND GRAND TOTAL FOR IQ AND GRAND TOTAL FOR IQ AND GRAND TOTAL FOR IQ AND GRAND TOTAL FOR DO IQ=1,4 [ do international contracts of the contracts of the contracts of the contracts of the contracts of the contracts of the contracts of the contracts of the contracts of the contracts of the contracts of the contracts of the c DO ICODE=1,5 [ SUMSUM(IQ)=SUMSUM(IQ)+ESUM(IQ,IR,ICODE); IF(IQ.LE.3) [GSUM=GSUM+ESUM(IQ,IR,ICODE);] וור ]]]  $\mathbf{H}$ " NOW WRITE-OUT THE RESULTS OF THE ENERGY DEPOSITION SUMMARY" DO IQ=1,4 [ If  $\blacksquare$  is a set of  $\blacksquare$  is a set of  $\blacksquare$ OUTPUT IQNOW:  $\overline{(\cdot)}$  ienergy deposition summary for particles with iQ= $\cdot$ ,12,///, 55X,'IARG',/,19X,'0',15X,'1',13X,'2',14X,'3',14X,'4',16X,'ROW SUM', /,3X,'REGION',/); ] ELSE [ OUTPUT; ('1ENERGY DEPOSITION SUMMARY FOR ALL PARTICLES:',///, 55X,'IARG',/,19X,'0',15X,'1',13X,'2',14X,'3',14X,'4',16X,'ROW SUM', /,3X,'REGION',/);  $\blacksquare$ DO IR=1,NREG [ OUTPUT IR,(ESUM(IQ,IR,ICODE),ICODE=1,5),ROWSUM(IQ,IR); (I7,5X,5G15.7,5X,G15.7); " END OF IR-LOOP"] OUTPUT (COLSUM(IQ,ICODE),ICODE=1,5),SUMSUM(IQ); (/,3X,'COL SUM',2X,5G15.7,5X,G15.7); END OF IQ-LOOP"]  $\mathbf{H}$ " END OF IQ-LOOP"] OUTPUT GSUM; (/////,' TOTAL FRACTION=',G15.7, ' NOTE: THIS NUMBER SHOULD BE VERY CLOSE TO UNITY'); RETURN; END; END OF SUBROUTINE EXIST ( %Ε %E STANFORD LINEAR ACCELERATOR CENTER" SUBROUTING NTALLY (NTREE, NTREE, NTREE, NTREE, NTREE, NTREE, NTREE, NTREE, NTREE, N " EGS4 SUBPROGRAM - 8 MAY 1983/1730"  $\mathbf{H}$ " THIS PROGRAM KEEPS 'TALLY' OF THE NUMBER OF TIMES AUSGAB IS " " ENTERED FOR VARIOUS REASONS, ETC. IT GIVES THE USER A 'ROUGH' " .......... It was the chemic numbers in any statistical sense in any  $\mathbf{r}$ INTEGER ROWSUM(4,\$MXREG),COLSUM(4,5),SUMSUM(4),GSUM; COMING THE COMMUNICATION COMPANY OF THE COMMUNICATION OF THE COMMUNICATION OF THE COMMUNICATION OF THE COMMUNICATION " CHECK WHETHER NREG IS GE \$MXREG. IF IT IS, STOP AND OUTPUT." IF(NREG.GT.\$MXREG) [<br>MDUMMY=\$MXREG;  $\blacksquare$  models are the small set of  $\blacksquare$  $\left(\frac{1}{2}, \cdots \right)$  \*\*\*\*\* NOTE: STOPPED IN SUBROUTINE NTALLY BECAUSE NREG=  $\cdot$ , I5,' IS LARGER THAN \$MXREG= ',I5,' \*\*\*\*\*');  $STOP:$ ] IF(NTREE.EQ.0) [ "INITIALIZE NSUM TO ZERO AND RETURN" DO I=1,4 [DO J=1, NREG [DO K=1,5 [NSUM(I, J, K)=0;]]] RETURN;] REACH THIS POINT WHEN FINAL TALLY IS TO BE MADE."  $\mathbf{H}$ 

 $\mathbf{H}$ 

```
\mathbf{H} .
    FIRST, INITIALIZE SUMS"
GSUM=0:\blacksquareDO IQ=1,4 [
S = S \cup SDO IR=1,NREG [ROWSUM(IQ,IR)=0;]
DO ICODE=1,5 [COLSUM(IQ,ICODE)=0;]
" END OF IQ-LOOP" IN THE END OF IQ-LOOP IQ-LOOP IQ-LOOP IQ-LOOP IQ-LOOP IQ-LOOP IQ-LOOP IQ-LOOP IQ-LOOP IQ-LOOP
\mathbf{u}SUM IQ=1.2.3 INTO IQ=4 OF NSUM FOR ALL IR- AND ICODE-VALUES"
" Sum IQ=1,2,3 INTO IQ=4 OF NSUM FOR ALL IR- AND ICODE-VALUES" (
DO IR=1,NREG [
DO ICODE=1,5 [
DO IQ=1,3 [
NSUM(4,IR,ICODE)=NSUM(4,IR,ICODE) + NSUM(IQ,IR,ICODE);
]]]
\mathbf{H}SUM-UP COLUMNS AND ROWS"
DO IQ=1,4 [
DO IR=1,NREG [
\blacksquareROWSUM(IQ,IR)=ROWSUM(IQ,IR)+NSUM(IQ,IR,ICODE);
ר ר
]]
\blacksquareDO IR=1,NREG [
COLSUM(IQ,ICODE)=COLSUM(IQ,ICODE)+NSUM(IQ,IR,ICODE);
]]
" END OF IQ-LOOP"]
\mathbf{H}NOW GET TOTAL FOR IQ AND GRAND TOTAL"
\blacksquaredo international contracts of the contracts of the contracts of the contracts of the contracts of the contracts of the contracts of the contracts of the contracts of the contracts of the contracts of the contracts of the c
DO ICODE=1,5 [
SUMSUM(TQ) = SUMSUM(TQ) + NSW(IQ,IR,ICODE)IF(IQ.LE.3) [GSUM=GSUM+NSUM(IQ,IR,ICODE);]
]]]
\mathbf{H}NOW WRITE-OUT THE RESULTS"
DO IQ=1,4 [
If \blacksquare is a set of \blacksquare is a set of \blacksquare\blacksquareOUTPUT IQNOW;
('1SUMMARY OF EVENT COUNT FOR PARTICLES WITH IQ=',I2,///,
55X,'IARG',/,19X,'0',15X,'1',13X,'2',14X,'3',14X,'4',16X,'ROW SUM',
/,3X,'REGION',/);
]
ELSE [
OUTPUT; ('1SUMMARY OF EVENT COUNT FOR ALL PARTICLES:',///,
55X,'IARG',/,19X,'0',15X,'1',13X,'2',14X,'3',14X,'4',16X,'ROW SUM',
/,3X,'REGION',/);
\blacksquareDO IR=1,NREG [
OUTPUT IR,(NSUM(IQ,IR,ICODE),ICODE=1,5),ROWSUM(IQ,IR);
\mathbf{H}^{\mathrm{eff}}(I7,5X,5I15,5X,I15);
" END OF IRANGE IS A CONSUMING THE CONSUMING TO THE CONSUMING TO THE CONSUMING TO THE CONSUMING THE CONSUMING T
(7.3X, ?COL SUM^2, 2X, 5I15, 5X, I15);\mathbf{u}END OF IQ-LOOP"]
OUTPUT GSUM; (/////,' TOTAL NUMBER OF EVENTS=',I15);
RETURN;
END OF SUBROUTINE NEWSFILM OF SUBROUTINE NEWSFILM OF SUBROUTINE NEWSFILM OF SUBROUTINE NEWSFILM OF SUBROUTINE
```
 $2E$  $\mathbf{v}$   $=$ 

%C80 "-------------------------- Taken from NRCCAUXP MORTRAN. "  $\blacksquare$  Start of PRSTAAUX MORTHRAN - Auxiliary codes required by PRSTAAUX MORTRAN - Auxiliary codes required by PRESTA. " " 24 August 1989 WRN " " "  $\star$  $\star$  $\begin{array}{ccc}\n \cdot & \cdot & \cdot & \cdot & \cdot \\
 \cdot & \cdot & \cdot & \cdot & \cdot & \cdot \\
 \cdot & \cdot & \cdot & \cdot & \cdot & \cdot \\
 \cdot & \cdot & \cdot & \cdot & \cdot & \cdot\n \end{array}$  $\ast$  $\star$ \*\*\*\*\*\*\*\*\*\* SUBROUTINE FIXTMX(ESTEP,MEDIUM); ū  $\Gamma$  The STEP Size arrays for the STEP Size arrays for the STEP Size arrays for the STEP size arrays for the STEP size arrays for the STEP size arrays for the STEP size arrays for the STEP size arrays for the STEP size arr  $\ddot{\phantom{a}}$ " TYPICALLY THE 200\*TEFFO RESTRICTION ON TMXS IS MORE STRINGENT Ĥ.  $\blacksquare$  NOTE THAT THE  $\blacksquare$ EGS. ū " " " THE ROUTINE CHANGES THE VALUES ONLY FOR THE MEDIUM 'MEDIUM' " AND IT SHOULD PROBABLY BE USED FOR ALL MEDIA IN A PROBLEM.  $\frac{1}{n}$ ů.  $\mathcal{L}^{\mathcal{L}}$  . The contract of the contract of the contract of the contract of the contract of the contract of the contract of the contract of the contract of the contract of the contract of the contract of the contrac BEFORE "<br>" THE SIMULATION IS BEGUN.  $\mathbf{u}$  $\mathbf{u}$ " THE ROUTINE IS INDEPENDENT OF WHAT UNITS ARE BEING USED, AS INDEPENDENT OF WHAT UNITS ARE BEING USED, AS IN  $\begin{array}{ccc} \texttt{"} & \texttt{AS} \end{array}$  THEY ARE CONSISTENT( E.G. CM, RL OR G/CM\*\*2 )  $\begin{array}{ccc} \texttt{"} & \texttt{...} \end{array}$  $\mathcal{L}^{\text{max}}$  IF CALLED WITH IOLDTM=0 (PASSSED IN COMIN USER) THE TMXS ARRAYSING IN COMIN USER) THE TMXS ARRAYSING THE TMXS ARRAYSING IN COMIN AND "<br>" CONSTRAINTS  $\pmb{\mathsf{H}}$  $\mathbf{H}$ IF CALLED WITH IOLDTM=0 AND ESTEPE=0 THE CURRENT EGS ALGORITHM IS ń USED ń " FOR A DETAILED DISCUSSION OF THE USE OF THIS ROUTINE, SEE " " 'Low Energy Electron Transport with EGS' in Nuclear Instr. and "  $\ddot{ }$  $\ddot{\phantom{a}}$ " Methods A227 (1984)535-548. D.W.O. Rogers " " FOR A DISCUSSION OF THE NEW FEATURES (V03+) OF THIS ROUTINE, " ESPECIALLY WITH REGARD TO THE NEW UPPER AND LOWER LIMITS, SEE ALL UPPER AND LOWER LIMITS, SEE ALL UPPER AND LOWER LIMITS, SEE ALL UPPER AND LOWER LIMITS, SEE ALL UPPER AND LOWER LIMITS, SEE ALL UPPER AND LOWER LIMITS, SE " " 'PRESTA-the Parameter Reduced Electron-Step Transport Algorithm- " " for Electron Monte Carlo Transport' by A.F.Bielajew & D.W.O.Rogers,"  $\mathbf{u}$  $N$  NRCC Internal Report PIRS-042 obtained by contacting the above. "The above experimental problem in the above. " " V01 DEC 10,1981 DAVE ROGERS NRCC "  $VO<sub>1</sub>$ EGS4 VERSION

;COMIN/ELECIN,MEDIA,USER/;

 $ESTFPRE = FSTFP.$ ESTEPE=ESTEP; IF(MEDIUM > \$MXMED)["ERROR" OUTPUT MEDIUM;  $\frac{1}{2}$  (///'0\*\*\*\*\*\*\*\*\*\* MEDIUM=', I4,' IN FIXTMX IS TOO LARGE'); RETURN; ] IF((ESTEPE = 0.) & (IOLDTM = 1)) RETURN; "USE THE CURRENT ALGORITHM " If  $\Gamma$  esteps  $\Gamma$  . Estephanological energy  $\Gamma$ IF(IOL)[BLCCCC\_BLCCCC];XCC2=XCC(MEDIUM)\*\*2; "NEEDED" BY ROOTMX"] EI =EXP( (1.-EKE0(MEDIUM))/EKE1(MEDIUM));"ENERGY OF FIRST TABLE EIL = ALOG(EI); LEIL=1;  $T$  This is equivalent to  $T$  and  $T$  and  $T$  are equivalent to  $\mathbb{R}$  and  $\mathbb{R}$ \$EVALUATE EDEDX USING EDEDX(EIL); "GET THE ELECTRON STOPPPING AT<br>EI"  $N$  . The cause  $N$  cause  $N$  cause  $N$  cause  $N$  cause  $N$  cause  $N$  cause  $N$  cause  $N$  cause  $N$ ENERGY"<br>IF(IOLDTM = 1)[SI=ESTEPE\*EI/EDEDX;]ELSE[SI=ROOTMX(EI,ESTEPE);] IF(IOL)[SI=ESTEPE\*EI/EDED];]Elseftertmining(Eistertmining(Eistertmining);] ERATIO=-1./EKE1(MEDIUM); NEKE=MEKE(MEDIUM); "NUMBER OF ELEMENTS IN STORAGE ARRAY"<br>DO\_I=1,NEKE-1[ do international contracts of the contracts of the contracts of the contracts of the contracts of the contracts EIP1L=ALOG(EIP1);LEIP1L=I+1; "DESIGNED THIS WAY=\$SETINTERVAL" EIP1=EXP((FLOAT(I+1)-EKE0(MEDIUM))/EKE1(MEDIUM));"ENERGY AT I+1" \$EVALUATE EDEDX USING EDEDX (EIP1L); ————————————————————  $\blacksquare$ "NOW SOLVE THESE EQUATIONS<br>" SI = TMXS1 \* EIL + TMXS0  $\mathbf{u}$  $\overline{\text{SIP1}} = \overline{\text{TMX}} \overline{\text{S1}} * \overline{\text{EIP1}} \overline{\text{L}} + \overline{\text{TMX}} \overline{\text{S0}}$  "  $\blacksquare$  $EIL:$ "TRANSFER VALUES FOR NEXT LOOP" EIL=EIP1L;SI=SIP1;]  $\blacksquare$ The state of the state of the state of the state of the state of the state of the state of the state of the state of the state of the state of the state of the state of the state of the state of the state of the state of t RETURN;END; %E  $\star$ " ń \*\*\*\*\*\*\*\*\*\* FUNCTION ROOTMX(EI,ESTEP);  $\mathbf{u}$ THIS ROUTINE RETURNS MAX (TMIN, MIN (TMAX, ESTEPE\*EI/DEDX)) TMAX IS THE MAXIMUM STEP ALLOWED BY THE MOLIERE MULTIPLE SCATTERING **GREATEST** " THEORY, TMIN IS THE THE MINIMUN STEP AND ESTEPE\*EI/DEDX IS THE " STEP ALLOWED DUE TO CONTINUOUS ENERGY LOSS PROCESSES.  $\mathbf{u}$ " NOTE THE USE OF ITS AUXILLIARY FUNCTION FTMX APPENDED TO " BECAUSE THE TMAX FUNCTION IS STRONGLY ENERGY DEPENDENT, IT NECESSARY TO INCLUDE A CORRECTION FOR ENERGY LOSS IN IT.

 $\cdots$  . It is the country and  $\cdots$  as  $\cdots$  is the set of  $\cdots$  in  $\cdots$  in  $\cdots$  is  $\cdots$ SOME CASES. METHOD TO OBTAIN TMAX (HENCE THE NAME ROOTMX). TMIN IS ALSO STRONGLY **ENERGY** DEPENDENT BUT IT DOES NOT MATTER WITHIN THE LOGIC OF THE CODE IF THIS " QUANTITY IS AS MUCH AS 50% HIGH SINCE NO PHYSICS CONSTRAINTS<br>WILL BE " VIOLATED. "  $\mathbf{u}$ " THE ZERO-FINDING ROUTINE IS A CRUDE ONE BASED ON THE EVALUATED AT THE TWO " STARTING POINTS RETURNS DIFFERENT SIGNS. IF THE SIGNS ARE THE SAME THEN  $\mathbf{H}$ " EITHER THE ENERGY-LOSS STEP-SIZE IS MORE RESTRICTIVE OR THE STEP-SIZE IS " BELOW TMIN.  $\mathbf{u}$  $\mathbf{u}$ ALTHOUGH THIS ROUTINE COMES WITH THE PRESTA PACKAGE IT IS TMXS METHODS." THE OLD TMXS ROUTINE ALLOWED BOTH THE TMAX AND TMIN BOUNDS TO BE VIOLATED." " EXCEEDING TMAX TAKES ONE OUT OF THE REGION OF VALIDITY OF UNPREDICTABLE" SWITCHED OFF (STARTING WITH THE LOWER ENERGIES). THIS CAN SOMETIMES LEAD TO CALCULATIONAL ARTIFACTS. ONE WORD OF CAUTION] USING THIS . O ORD EASTMENT CORRECTION ALGORITHM (BASED ON " USED. THE OLD EGS LESSENED THIS PROBLEM BY REDUCING THE UPPER LIMIT TO FERMI-EYGES THEORY) IS " 0.8 THE VALUE USED IN THIS ROUTINE. THE PRESTA PATHLENGTH " NOT GIVE NEGATIVE USTEPS IN ANY OF THE CASES WE HAVE TESTED. "  $\mathbf{u}$ " "  $\mathbf{u}$ " Lower limit ESTEPE violation fixed " " "  $\mathbf{r}$  $\blacksquare$ ESTEPE=ESTEP; The 2.718282.718282.718282.718282.718282.718282.718282.718282.718282.718282.7182 X1=TMIN; "INITIAL LOWER STARTING POINT OF THE SEARCH" X2=ESTEPE\*EI/EDEDX; "INITIAL UPPER STARTING POINT OF THE SEARCH" "THIS IS THE FIX-UP FOR THE MINIMUM STEP-SIZE" IF( $X2 \leq X1$ ) [ROOTMX=X1; RETURN;] F1=FTMX(XI);F2=FTPMX(XII);F2=f1;F2=FTMX(XIII);F2=FTMX(XIII);F2=FTMX(XIII);F2=FTMX  $\mathcal{A} = \mathcal{A} + \mathcal{A}$ SF1=SIGN(1.,F1);SF2=SIGN(1.,F2);

"FIRST CHECK TO SEE IF EITHER OF THE STARTING POINTS IS ALREADY<br>GOOD ENOUGH." If  $\mathcal{M}$  is a root matrix  $\mathcal{M}$  and  $\mathcal{M}$  . The contract of  $\mathcal{M}$  is a root matrix  $\mathcal{M}$  is a root matrix of  $\mathcal{M}$  is a root matrix of  $\mathcal{M}$  is a root matrix of  $\mathcal{M}$  is a root matrix of  $\mathcal{M}$  i  $IF(AF1 \leq AF2)$ [ROOTMX=X1;]ELSE[ROOTMX=X2;]] "NOW CHECK TO SEE IF EITHER THE ENERGY LOSS IS MORE RESTRICTIVE<br>THAN THE RESTRICTIVE THAN THE TON HIGH ENERGIES) ON IT IT HONE<br>"TMIN (TRUE FOR LOW ENERGIES WITH A SMALL ENOUGH ESTEPE).  $U$ "TMIN (TRUE FOR LOW ENERGIES WITH A SMALL ENOUGH ESTEPE). ELSEIF(SF1 = SF2)[ROOTMX=X2;] "OTHERWISE A SEARCH FOR TMAX MUST BE UNDERTAKEN." ELSE[ "ITERATE" ITI=0; "NUMBER OF ITERATIONS COUNTER" :SEARCH-ROOT:LOOP[ XL=X1; "LAST X FOUND" Itishing the state  $\mathbf{I}$  is the state of  $\mathbf{I}$ OUTPUT;(' SEARCH FOR TMXS ABORTED. TOO MANY ITERATIONS');STOP;]  $\mathcal{L} = \mathcal{L} = \mathcal$ IF(XT = XL)[ROOTMX=XT;EXIT:SEARCH-ROOT:;"CONVERGENCE OBTAINED"]  $FT=FTMX(XT,ET); AFT=ABS(FT);$ <br>IF(AFT  $\leq$ IF(AFT ) If  $A$  and  $A$  are all the set of  $A$  and  $A$  are all the set of  $A$  and  $A$  are all the set of  $A$  $\mathbf r$  and  $\mathbf r$  is the convergence of  $\mathbf r$  is search-root:  $\mathbf r$  is the convergence of  $\mathbf r$  is the convergence of  $\mathbf r$  is the convergence of  $\mathbf r$  is the convergence of  $\mathbf r$  is the convergence of  $\mathbf r$  is the OBTAINED"] ELSE[ "RE-ITERATE" SFT=SIGN(1.,FT);  $\blacksquare$  =  $\blacksquare$  =  $\blacksquare$ XL=XT; "UPDATE LAST X FOUND"  $S_{\rm eff}$  , and we give a figure and spins  $S_{\rm eff}$  are  $S_{\rm eff}$  and  $S_{\rm eff}$  , and  $S_{\rm eff}$  are  $S_{\rm eff}$  , and  $S_{\rm eff}$ ]  $\blacksquare$  END OF SEARCH FOR ROOT LOOP  $\blacksquare$ RETURN;END; de la construction de la construction de la construction de la construction de la construction de la constructio Function for  $\mathbf{F} = \mathbf{F} \mathbf{F}$  ,  $\mathbf{F} = \mathbf{F} \mathbf{F} \mathbf{F}$  ,  $\mathbf{F} = \mathbf{F} \mathbf{F} \mathbf{F}$ ń "FUNCTION ROOTMX in the search for tmax.  $\blacksquare$  . Then the tmax as defined in eq.(2-10) this function returns  $\blacksquare$ COMIN/USEFUL,USER/; "Energy dependent quantities are evaluated at the energy mid-point of the step." "See section IV of the report PIRS-042. " EXEMPLE EXECUTIVE IN EXECUTIVE IN EXECUTIVE IN EXECUTIVE IN EXECUTIVE IN EXECUTIVE IN EXECUTIVE IN EXECUTIVE A=BLCCC/BETA2;G=XCC2/(E\*BETA2)\*\*2; RETURN;END; FTMX=1./ALOG(A/G)-G\*T; %F.  $\mathbf{v}$   $=$ SUBROUTINE RMARIN: SUBROUTING REPORT OF THE RMARING RMARING RMARING RMARING RMARING RMARING RMARING RMARING RMARING RMARING RMARIN ; COMIN/RANDOM/;  $\mathbf{r}$ IF((IXX.LE.0).OR.(IXX.GT.31328)) IXX=1802; "SETS MARSAGLIA DEFAULT" . In the following line the assignment previous to 90/09/18 " (1990) The assignment previous to 900/09/18 " (1  $\mathbf{N}$  was to IX . This DID NOT upset the randomness of the sequence,  $\mathbf{N}$ " just the initial starting point. BLIF 90/09/18. " IF((JXX.LE.0).OR.(JXX.GT.30081)) JXX=9373; "SETS MARSAGLIA DEFAULT" I = MOD(IXX) = MOD(IXX) + 2; J = MOD(IXX, 177) + 2;  $\mathcal{M} = \mathcal{M} = \mathcal$  $L = MOD(JXX, 169)$ do international contracts of the contracts of the contracts of the contracts of the contracts of the contracts  $\sim$  0.05; T=0.5; T=0.5; T=0.5; T=0.5; T=0.5; T=0.5; T=0.5; T=0.5; T=0.5; T=0.5; T=0.5; T=0.5; T=0.5; T=0.5; T=0.5; T=0.5; T=0.5; T=0.5; T=0.5; T=0.5; T=0.5; T=0.5; T=0.5; T=0.5; T=0.5; T=0.5; T=0.5; T=0.5; T=0.5; T=0.5; DO JJ=1,24[  $M=MOD(MOD(I*J,179)*K,179);$  $I=J; J=K; K=M; L=MOD(53*L+1,169);$ 

```
IF(MOD(L*M, 64) . GE. 32) S=S+T;If(MOD(L)<br>T=0.5*T;<br>]
   URNDM(II)=S;<br>]
CRNDM = 362436./16777216.;<br>CDRNDM = 7654321./16777216.;<br>CMRNDM = 16777213./16777216.;
IXX = 97;<br>JXX = 33;RETURN; END;
```